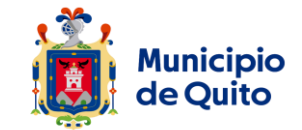

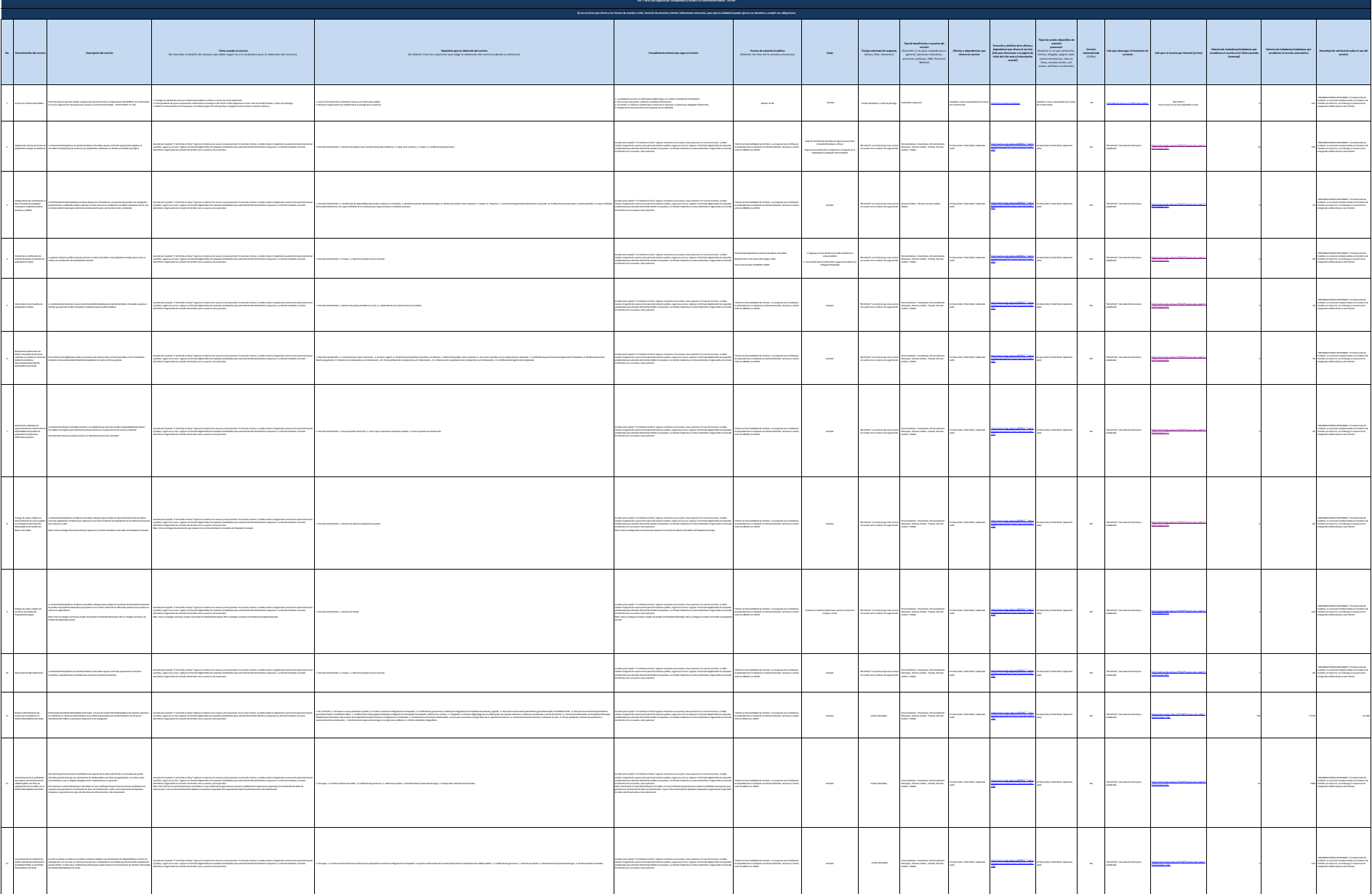

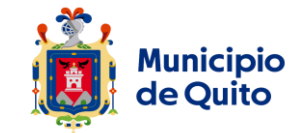

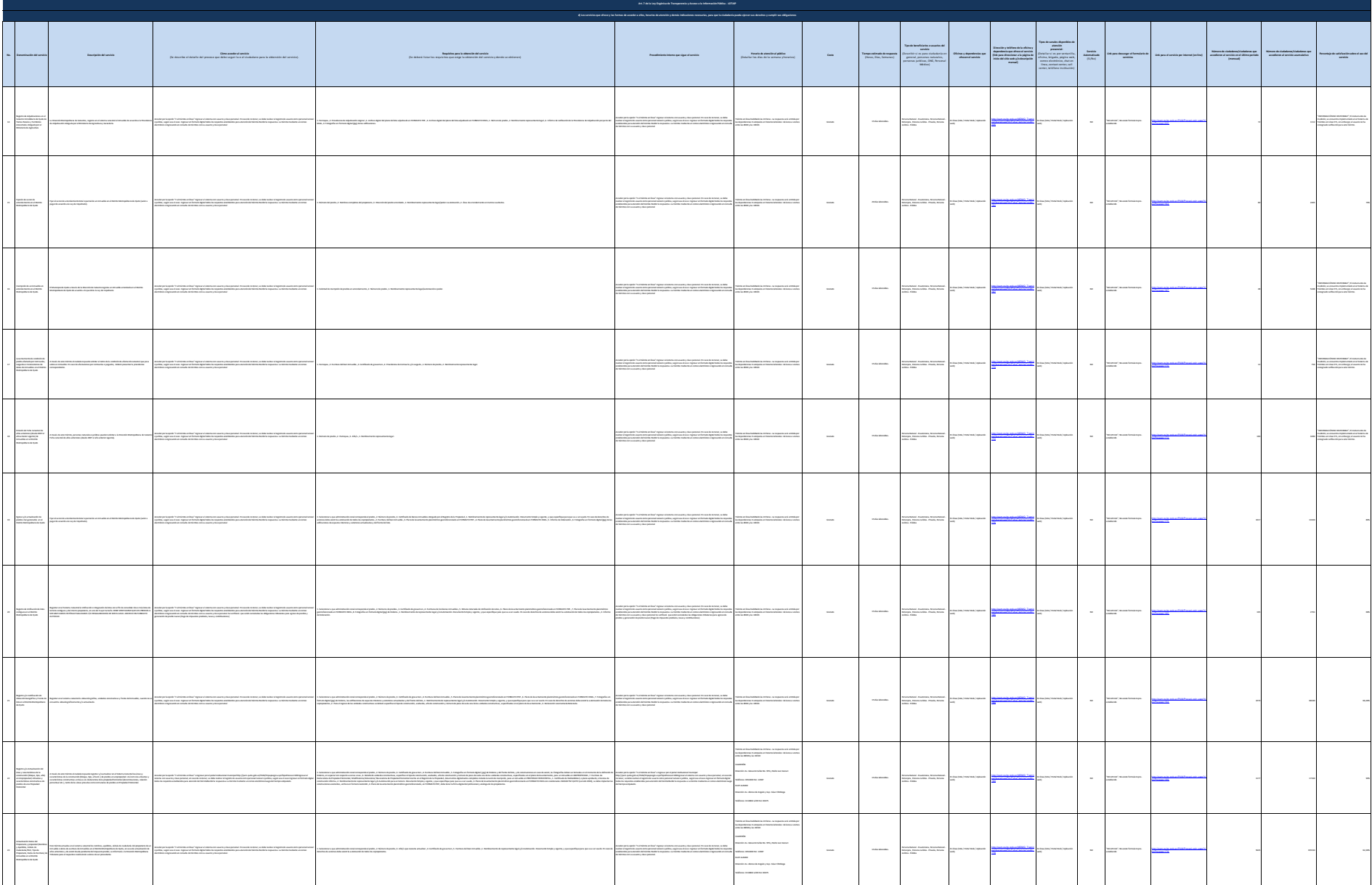

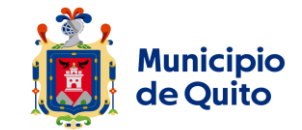

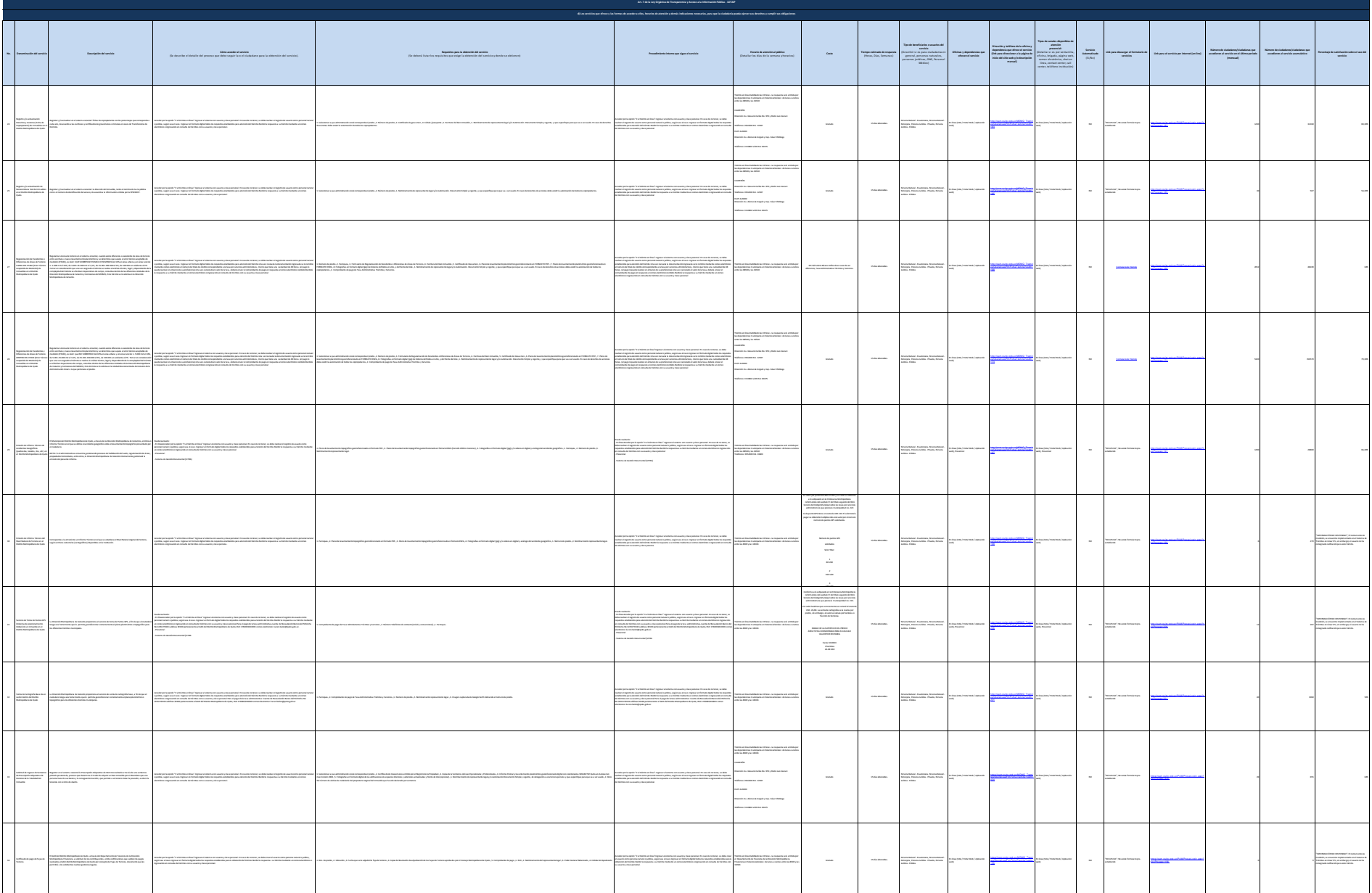

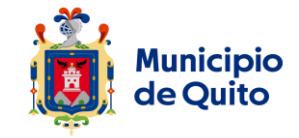

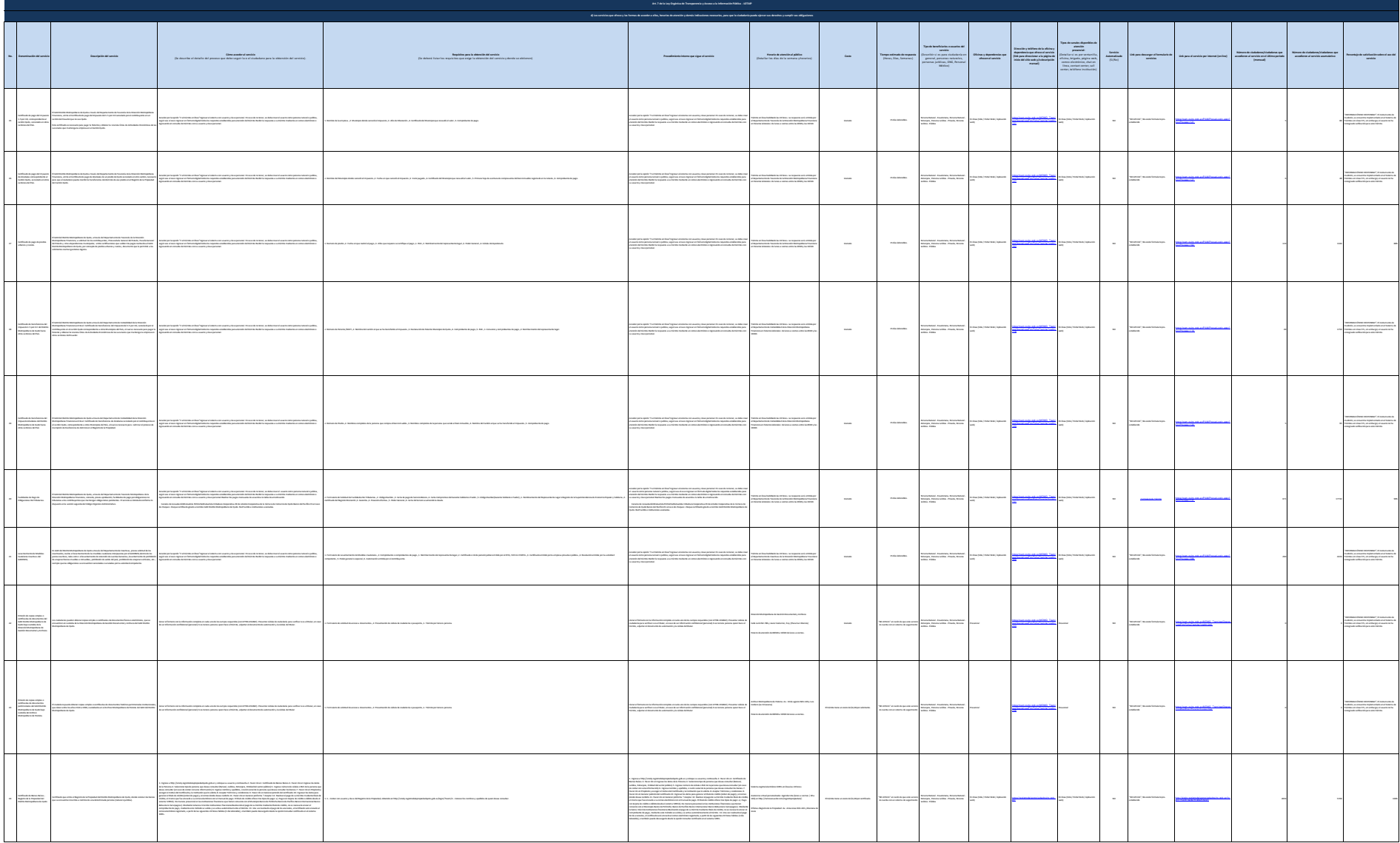

![](_page_4_Picture_0.jpeg)

![](_page_4_Picture_344.jpeg)

![](_page_5_Picture_0.jpeg)

![](_page_5_Picture_417.jpeg)

![](_page_6_Picture_0.jpeg)

![](_page_6_Picture_430.jpeg)

![](_page_7_Picture_0.jpeg)

![](_page_7_Picture_325.jpeg)

![](_page_8_Picture_0.jpeg)

![](_page_8_Picture_328.jpeg)

![](_page_9_Picture_0.jpeg)

![](_page_9_Picture_354.jpeg)

![](_page_10_Picture_0.jpeg)

![](_page_10_Picture_403.jpeg)

![](_page_11_Picture_0.jpeg)

![](_page_11_Picture_424.jpeg)

![](_page_12_Picture_0.jpeg)

![](_page_12_Picture_524.jpeg)

![](_page_13_Picture_0.jpeg)

![](_page_13_Picture_499.jpeg)

![](_page_14_Picture_0.jpeg)

![](_page_14_Picture_505.jpeg)

![](_page_15_Picture_0.jpeg)

![](_page_15_Picture_477.jpeg)

![](_page_16_Picture_0.jpeg)

![](_page_16_Picture_392.jpeg)

![](_page_17_Picture_0.jpeg)

![](_page_17_Picture_279.jpeg)

![](_page_18_Picture_0.jpeg)

![](_page_18_Picture_291.jpeg)

![](_page_19_Picture_0.jpeg)

![](_page_19_Picture_300.jpeg)

![](_page_20_Picture_0.jpeg)

![](_page_20_Picture_374.jpeg)

![](_page_21_Picture_0.jpeg)

![](_page_21_Picture_332.jpeg)

![](_page_22_Picture_0.jpeg)

![](_page_22_Picture_282.jpeg)

![](_page_23_Picture_0.jpeg)

![](_page_23_Picture_437.jpeg)

![](_page_24_Picture_0.jpeg)

![](_page_24_Picture_151.jpeg)

25 de 25 Gobierno Autónomo Descentralizado del Distrito Metropolitano de Quito Literal d.- Servicios que ofrece y la forma de acceder a ellos